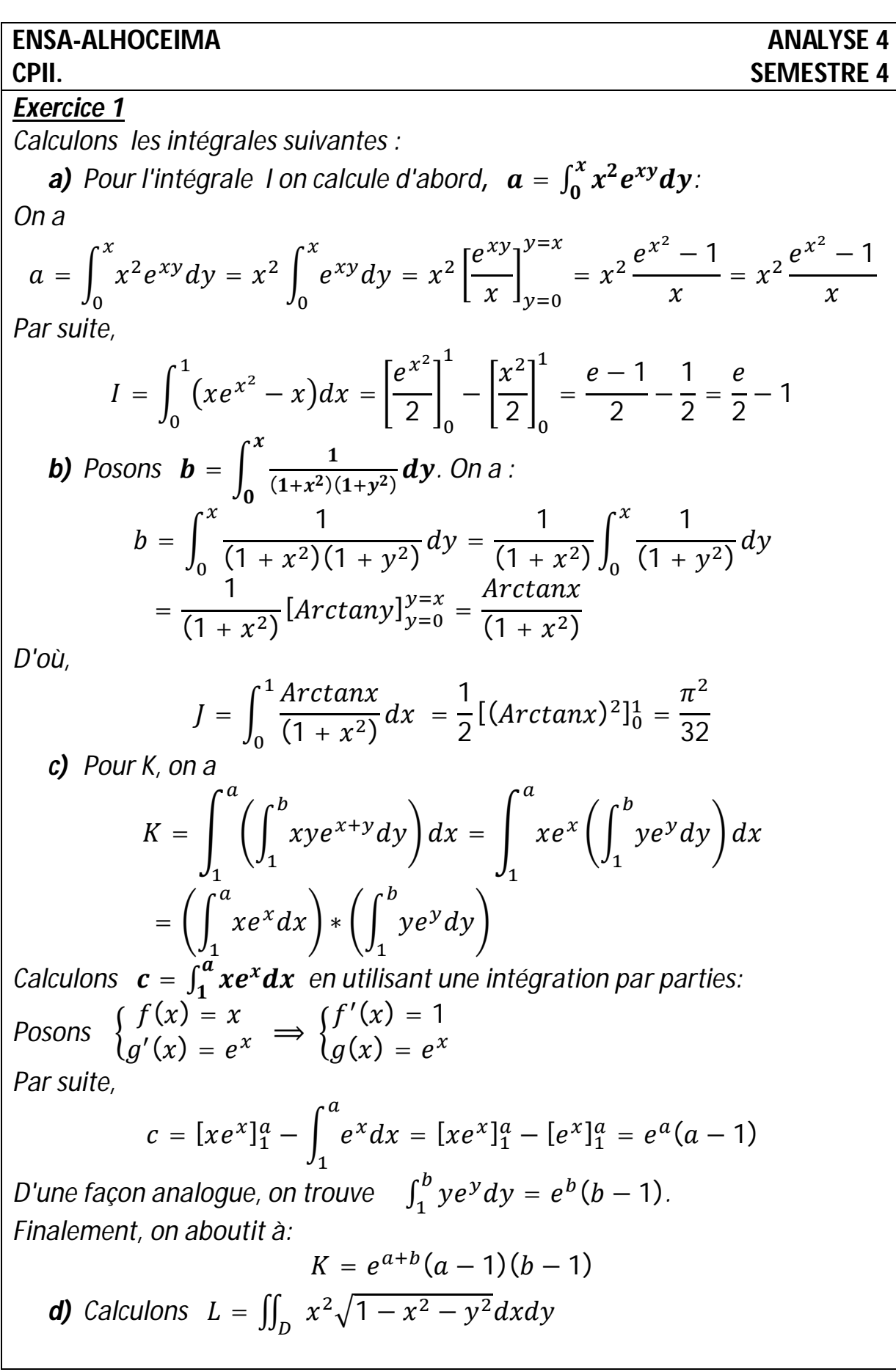

Avec  $D = \{(x, y) \in \mathbb{R}^2 : x \ge 0, y \ge 0 \text{ et } x^2 + y^2 \le 1\}.$ *En utilisant les coordonnées polaires, on pose*  $\begin{cases} x - r \cos \theta \\ y = r \sin \theta \end{cases}$  $(x = r \cos \theta)$ avec  $0 \leq r \leq 1$  et  $0 \leq \theta \leq \frac{\pi}{2}$  $\frac{\pi}{2}$ . *Par suite,*   $L =$   $\int (r \cos \theta)^2 \sqrt{1 - r^2} \, r dr d\theta$  $\mathbf 1$  $\bf{0}$  $\pi$  $\overline{c}$  $\boldsymbol{0}$  $=\int_{0}^{L} (cos\theta)^2 d\theta$  $\pi$  $\overline{c}$  $\boldsymbol{0}$  $\int \ast \left( \int r^3 \sqrt{1-r^2} \, dr \right)$  $\mathbf 1$  $\bf{0}$  $\overline{\phantom{a}}$ Posons  $I = \int_{0}^{\frac{\pi}{2}} (cos \theta)^2 d\theta$  $\int_0^{\frac{\pi}{2}} (\cos \theta)^2 d\theta$  et  $J = \int_0^1 r^3 \sqrt{1 - r^2} dr$  $\int_0^1 r^3 \sqrt{1-r^2} \, dr$ . *D'une part, on a*  $I = \int_0^2 \frac{1 + \cos(2\theta)}{2\pi}$  $\frac{a_{120}}{2}d\theta$  $\pi$  $\frac{a^2 + cos(2\theta)}{2} d\theta = \frac{\theta}{2}$  $\bf{0}$  $\frac{\theta}{2} + \frac{\sin(2\theta)}{4}$  $\left(\frac{20}{4}\right)$  $\bf{0}$  $\pi$  $\sqrt{2}$  =  $\frac{\pi}{4}$  $\frac{\pi}{4}$ . *D'une autre part, pour J, on utilise une intégration par partie. Posons* ൝  $u(r) = r^2$  $v'(r) = r\sqrt{1-r^2} \quad \Rightarrow \quad$  $u'(r) = 2r$  $v(r) = \frac{1}{2}$  $\frac{1}{3}(1-r^2)^{\frac{3}{2}}$ మ *Par suite,*   $J = |$  $r^2$ 3  $(1 - r^2)$ ଷ  $\overline{2}$  $\bf{0}$  $\mathbf 1$ − 1 3 |  $2r(1 - r^2)$ ଷ  $\overline{2}$  dr  $\mathbf 1$  $\boldsymbol{0}$  $= |$  $r^2$ 3  $(1 - r^2)$ ଷ  $\overline{2}$  $\bf{0}$  $\mathbf 1$ − 1 3 I 2 5  $(1 - r^2)$ ହ  $\overline{2}$  $\bf{0}$  $\mathbf 1$ = 2 15 Finalement,  $L = I * J = \frac{\pi}{2}$  $\frac{\pi}{30}$ . *De même pour* ܯ∫∫ =  $\mathcal{Y}$  $\frac{y}{1+x^2}$  dxdy, on effectue un changement de *variables en coordonnées polaires et on aboutit à*

$$
M = \int_0^{\frac{\pi}{2}} \int_0^1 \frac{r \sin \theta}{1 + (r \cos \theta)^2} r dr d\theta = -\int_0^1 r \left( \int_0^{\frac{\pi}{2}} \frac{-r \sin \theta}{1 + (r \cos \theta)^2} d\theta \right) dr
$$
  
\n
$$
= -\int_0^1 r [Arctan(r \cos \theta)] \Big|_{\theta=0}^{\theta= \frac{\pi}{2}} dr = \int_0^1 r Arctan r dr
$$
  
\nEn utilisant une integration par parties, on pose  
\n
$$
\begin{cases}\nu(r) = \arctan r \\
v'(r) = r\n\end{cases} \Rightarrow \begin{cases}\nu'(r) = \frac{1}{1 + r^2} \\
v(r) = \frac{r^2}{2}\n\end{cases}
$$
  
\nPar suite,  
\n
$$
M = \int_0^1 r Arctan r dr = \left[ \frac{r^2}{2} Arctan r \right]_0^1 - \frac{1}{2} \int_0^1 \frac{r^2}{1 + r^2} dr
$$
  
\n
$$
= \left[ \frac{r^2}{2} Arctan r - \frac{1}{2}r + \frac{1}{2} Arctan r \right]_0^1 = \frac{\pi}{4} - \frac{1}{2}
$$
  
\nExercise 2  
\n1) On a, pour  $\varepsilon > 0$   
\n
$$
\int_{\varepsilon}^{\frac{\pi}{4}} \frac{1}{e^x \cos^2 y + e^{-x} \sin^2 y} dy = \int_{\varepsilon}^{\frac{\pi}{4}} \frac{1}{e^{-x} \sin^2 y \left(1 + \left(\frac{e^x}{t \tan y}\right)^2\right)} dy
$$
  
\n
$$
= -\int_{\varepsilon}^{\frac{\pi}{4}} \frac{-\frac{e^x}{\sin^2 y}}{\left(1 + \left(\frac{e^x}{t \tan y}\right)^2\right)} dy = -\left[ Arctan \left(\frac{e^x}{t \tan y}\right)\right]_{y=\varepsilon}^{y=\frac{\pi}{4}}
$$
  
\nCompare  
\n
$$
F = -Arctan(e^x) + Arctan \left(\frac{e^x}{t \tan e}\right) = \frac{\pi}{2}.
$$
  
\n
$$
F = \int_{\frac{\varepsilon}{2}}^{\frac{\varepsilon}{2}} \frac{1}{\left(
$$

 $\overline{\pi}$ 1  $\overline{4}$  $= Arctan(e^{-x})$  $\mathbf{I}$  $\frac{dy}{y}$  $e^x cos^2y + e^{-x} sin^2y$  $\bf{0}$ *2) D'après ce qui précède, on a :*   $\overline{c}$  $\pi$ ଶ 1  $\overline{4}$  $=$  |  $Arctan(e^{-x})dx$  ൭න  $\frac{dy}{y}$  $\int dx$  $e^x cos^2y + e^{-x} sin^2y$  $\bf{0}$  $-2$  $-2$  $\boldsymbol{0}$  $\overline{\mathbf{c}}$  $=$  | Arctan( $e^{-x}$ )dx  $+$  | Arctan( $e^{-x}$ )dx  $-2$  $\bf{0}$ Posons:  $I = \int_{-2}^{0} Arctan(e^{-x}) dx$ . *En effectuant le changement de variables*  $t = -x$ *, on trouve:*  $dt = -dx$  et  $\begin{cases} x = -2 \\ 1 \end{cases}$  $\Rightarrow$   $\begin{cases} t = 2 \\ 1 \end{cases}$  $x = 0$  $t = 0$ Et par suite,  $I = -\int_2^0 Arctan(e^t)dt = \int_0^2 Arctan(e^t)dt$ . *On en déduit donc:* ଶ  $\pi$ 1  $\overline{4}$  $\overline{1}$   $\overline{1}$  $\,dy$  $\int dx$  $e^x cos^2y + e^{-x} sin^2y$  $\bf{0}$  $-2$  $\overline{c}$  $\overline{\mathbf{c}}$  $\pi$  $=$   $(Arctan(e^x) + Arctan(e^{-x}))dx$  $= \vert$  $dx$  $=$   $\pi$ 2  $\bf{0}$  $\bf{0}$ *Exercice 3 Calculons l'aire intérieure à la lemniscate d'équation polaire :*  $r = a \sqrt{\cos(2\theta)}$  ou  $\theta \in \left[-\frac{\pi}{4}\right]$  $\frac{\pi}{4}$ ,  $\frac{\pi}{4}$  $\left(\frac{\pi}{4}\right) \cup \left[\frac{3\pi}{4}\right]$  $rac{3\pi}{4}$ ,  $rac{5\pi}{4}$  $\left(\frac{3n}{4}\right)$  et  $a > 0$ .  $\overline{F}$ *Il est clair que la surface S de cette forme géométrique qu'on note Δ, en utilisant les coordonnées polaires, est :*  $\pi$  $5\pi$  $\overline{4}$  $\overline{4}$  $a \sqrt{cos(2\theta)}$  $a \sqrt{cos(2\theta)}$  $=$   $|$   $|$   $|$   $rdr$  $+$  | | |  $rdr$  $S = \iint r dr d\theta$  $\int d\theta$  $\int d\theta$  $\Delta$  $\bf{0}$  $\bf{0}$  $-\frac{\pi}{4}$  $3\pi$  $\overline{4}$  $\overline{4}$ 

*Par raison de symétrie, on obtient*

$$
S = 4 \int_0^{\frac{\pi}{4}} \left( \int_0^{a \sqrt{\cos(2\theta)}} r dr \right) d\theta = 2 \int_0^{\frac{\pi}{4}} [r^2]_0^{a \sqrt{\cos(2\theta)}} d\theta = \int_0^{\frac{\pi}{4}} 2a^2 \cos(2\theta) d\theta
$$
  
\n
$$
= [a^2 \sin(2\theta)]_0^{\frac{\pi}{4}} = a^2
$$
  
\n**Exercise 4**  
\nSoit R > 0, D = {(x, y) ∈ ℝ<sup>2</sup>: x ≥ 0, y ≥ 0 et x<sup>2</sup> + y<sup>2</sup> ≤ R<sup>2</sup>} c'est le quart  
\ndu disque de centre O et de rayon R coloré en rose  
\nEt Δ = {(x, y) ∈ ℝ<sup>2</sup>: 0 ≤ x ≤ R, 0 ≤ y ≤ R} c'est le carré [0, R] × [0, R].  
\n  
\n1) En utilisant le changement de variables en coordonnées polaires, on  
\ntrouve:  
\n
$$
I(R) = \iint_D e^{-(x^2+y^2)} dx dy = \int_0^{\frac{\pi}{2}} \left( \int_0^R re^{-r^2} dr \right) d\theta
$$
  
\n
$$
= \left( \int_0^R re^{-r^2} dr \right) * \left( \int_0^{\frac{\pi}{2}} d\theta \right) = \frac{\pi}{2} \left[ -\frac{e^{-r^2}}{2} \right]_0^R = \frac{\pi (1 - e^{-R^2})}{4}
$$
  
\n2) On pose : 
$$
I(R) = \iint_D e^{-(x^2+y^2)} dx dy
$$
.  
\n*D'après la figure ci dessus, comme OA = √QR alors D ⊂ Δ ⊂ D' avec D' = {(x, y) ∈ ℝ<sup>2</sup> : x ≥ 0, y ≥ 0 et x<sup>2</sup> + y<sup>2</sup> ≤ 0A<sup>2</sup> = 2R<sup>2</sup>}  
\n  
\nPar suite,  
\n
$$
I(R) \leq J(R) \leq I(\sqrt{2}R)
$$
  
\n  
\nCe qui est équivalent à:  
\n
$$
\frac{\pi (1 - e^{-R^2})}{4} \leq J(R) \leq \frac{\pi (1 - e^{-2R^2})}{4}
$$
  
\n  
\n*D'où, l'encadrement de J.*  
\n  
\*

 $\bf{0}$ 

 $\bf{0}$ 

 $\bf{0}$ 

*Et d'après ce qui précède, on aboutit à:*  $\pi(1-e^{-R^2})$ 4  $\leq$   $\left( \int e^{-x^2} dx \right)$  $\boldsymbol{R}$  $\boldsymbol{0}$  $\overline{\phantom{a}}$  $\overline{\mathbf{c}}$ ≤  $\pi(1-e^{-2R^2})$ 4 *D'une autre part, on a* lim<br><sub>R→+∞</sub>  $\pi(1-e^{-R^2})$ 4  $=\lim_{R\to+\infty}$  $\pi(1-e^{-2R^2})$ 4 =  $\pi$ 4 *Par suite, d'après le théorème d'encadrement des limites, la fonction*  $f: R \mapsto \int_{0}^{R} e^{-x^2} dx$  $\int_{0}^{\infty} e^{-x^{2}} dx$  admet une limite en  $+\infty$  et  $\lim_{R\to+\infty}(f(R))^2 = \lim_{R\to+\infty}\left(\int_0^{\infty}e^{-x^2}dx\right)$  $\boldsymbol{R}$  $\boldsymbol{0}$  $\overline{\phantom{a}}$  $\overline{c}$ =  $\pi$ 4 *Finalement,*   $\int e^{-x^2} dx$  $+\infty$  $\bf{0}$ =  $\sqrt{\pi}$  $\overline{\mathbf{c}}$ 

## *Remarque:*

*Cet exercice nous propose une deuxième méthode pour montrer que:*

$$
\int_{-\infty}^{+\infty} e^{-t^2} dt = \sqrt{\pi}
$$

*La première méthode vue dans la série 2 exercice 6.*